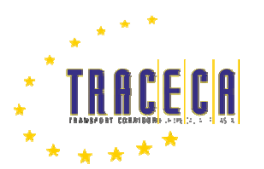

Transport dialogue and interoperability

between the EU and its neighbouring countries and Central Asian countries

Сессии Тренингов для VISUM и Модели Грузоперевозок ТРАСЕКА

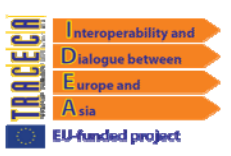

## Программа Тренинга

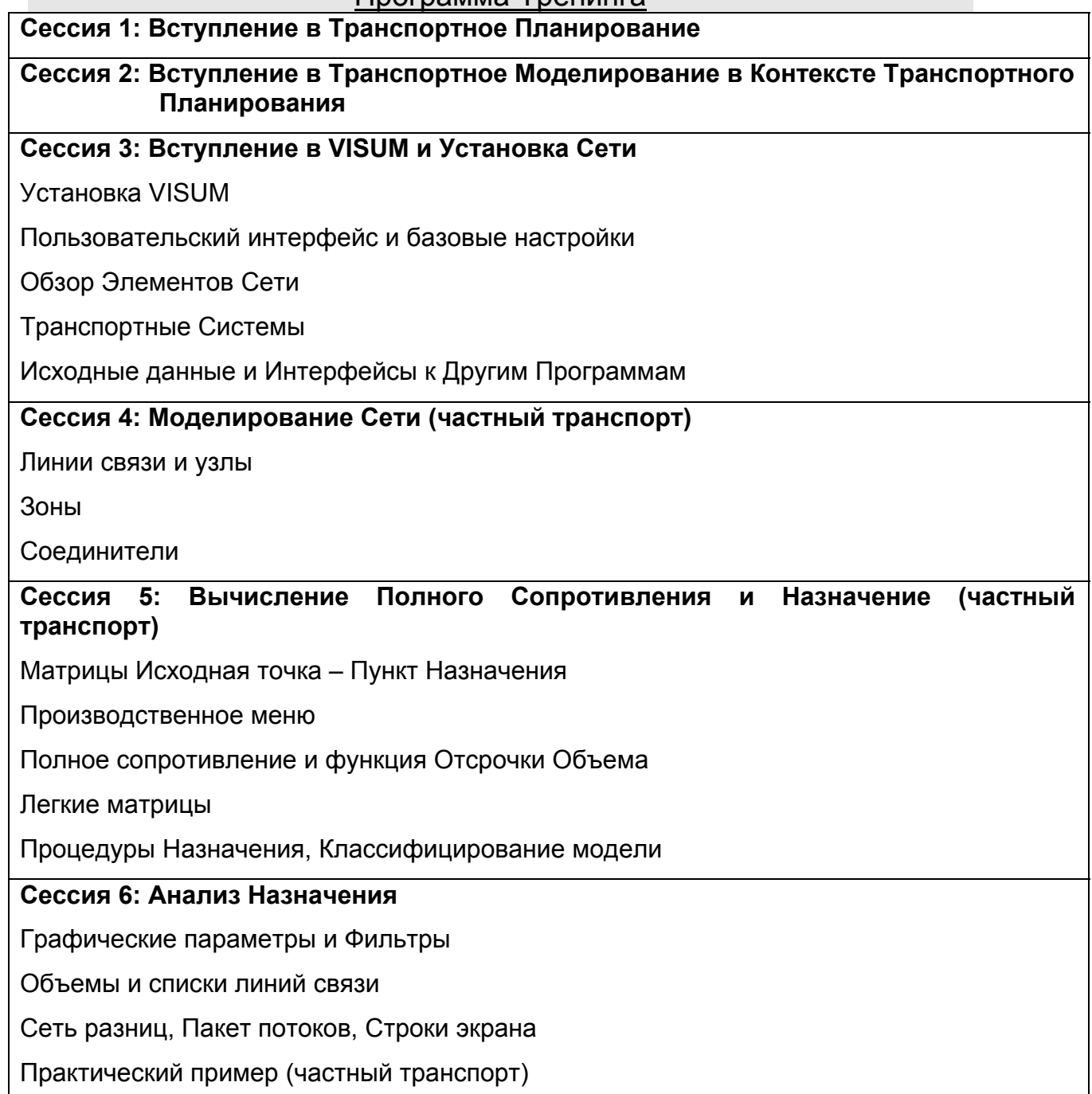

## **Сессия 7: Вступление в Модель Грузоперевозок ТРАСЕКА**

Общий подход и компоненты Модели

Сборка и установка модели

Результаты Вычислений Модели Грузоперевозок

**Сессия 8: Модель Сети** 

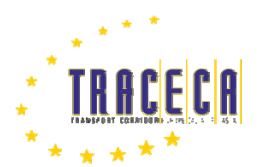

Transport dialogue and interoperability

between the EU and its neighbouring countries and Central Asian countries

TRACECA between the EU and its neighbouring countries and Central Asian countries<br>Ceccu Tpeнингов для VISUM и Модели Грузоперевозок ТРАСЕКА

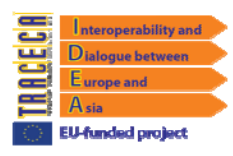

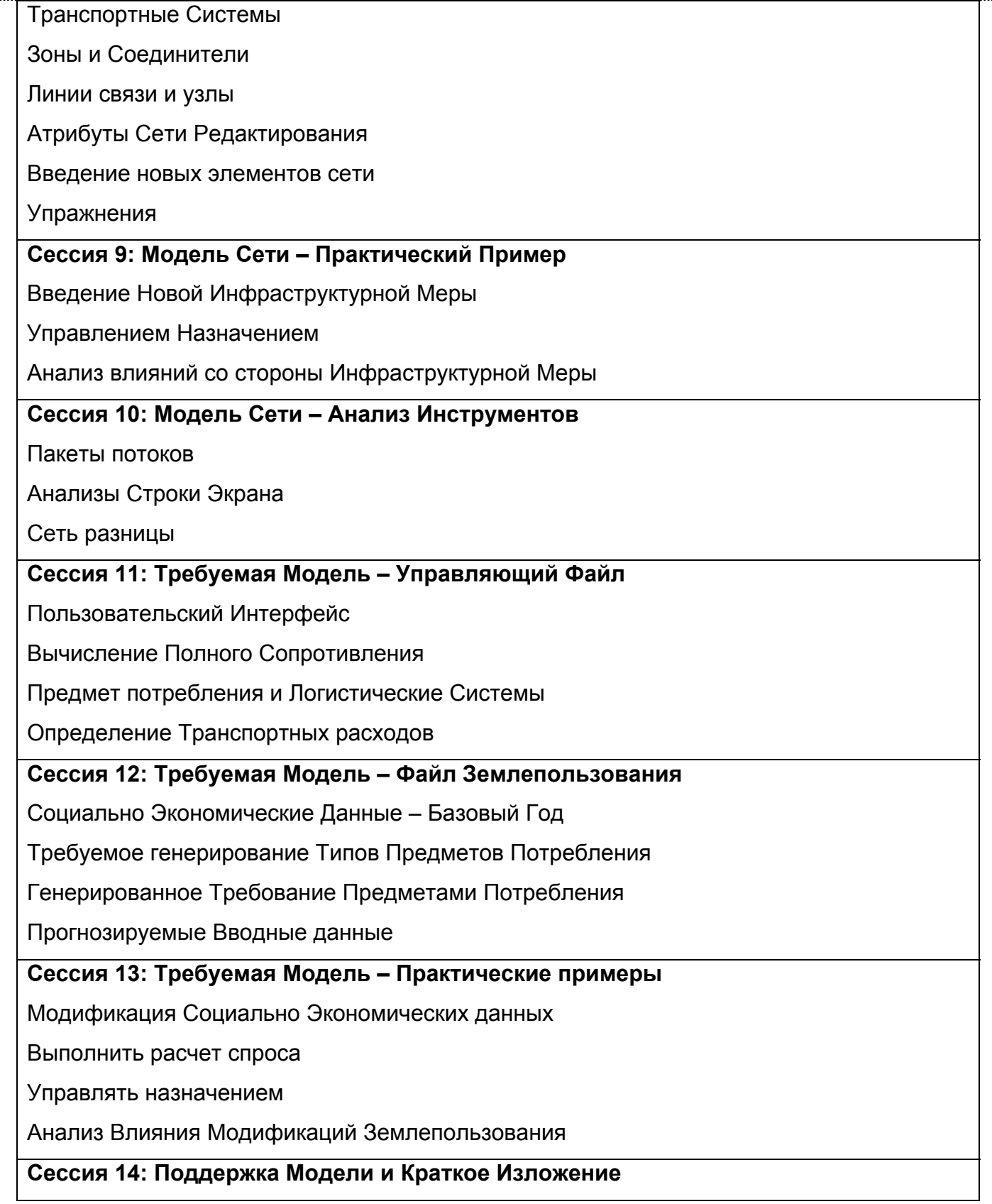

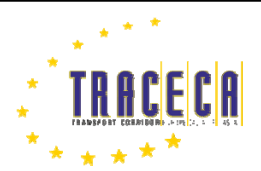

Transport dialogue and interoperability

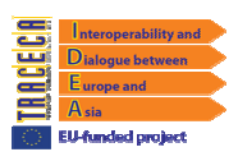

between the EU and its neighbouring countries and Central Asian countries TRACECA between the EU and its neighbouring countries and Central Asian countries<br>Ceccuu Тренингов для VISUM и Модели Грузоперевозок ТРАСЕКА

Управление сценарием и Поддержка Модели

**Сессия 15: Подведение итогов**